#### Četvrtak, 23. 9. 2021.

Na osnovu člana 94. Zakona o osnovama socijalne zaštite, zaštite civilnih žrtava rata i zaštite porodice sa djecom ("Službene novine Federacije BiH", br. 36/99, 54/04, 39/06, 14/09, 45/16 i 40/18), člana 168. Zakona o socijalnoj zaštiti, zaštiti civilnih žrtava rata i zaštiti porodice sa djecom ("Službene novine Kantona Sarajevo", broj 38/14 - Prečišćeni tekst, 38/16, 44/17 i 28/18), člana 3a. Pravilnika o obilježavanju "Dječije nedjelje" u Kantonu Sarajevo ("Službene novine Kantona Sarajevo", broj 1/19 i broj 13-04/2-02-32197/21 od 06.09.2021. godine), a u vezi sa poglavljem III Programa<br>obilježavanja "'Dječije nedjelje" u Federaciji Bosne i Hercegovine za 2021. godinu ("Službene novine Federacije BiH", broj 66/21), ministrica za rad, socijalnu politiku, raseljena lica i izbjeglice Kantona Sarajevo donosi

#### **PROGRAM**

### OBILJEŽAVANJA "DJEČIJE NEDJELJE" U KANTONU **SARAJEVO ZA 2021. GODINU**

# **I - PREDMET I SVRHA PROGRAMA**

"Dječija nedjelja" u Kantonu Sarajevo za 2021. godinu (u daljem tekstu: "Dječija nedjelja") se realizuje u cilju podrške djeci na području Kantona Sarajevo, bez održavanja javnih manifestacija. U okviru obilježavanja "Dječije nedjelje" imajući u vidu nepovoljnu epidemiološku situaciju uzrokovanu SARS-CoV-2, učesnici obiliežavania "Diečije nedielie" su dužni pridržavati se zdravstveno, epidemioloških preporuka i naredbi nadležnih institucija.

## II - PERIOD OBILJEŽAVANJA

U 2021. godinu "Dječija nedjelja" će se obilježiti u periodu od 04.10. do 10.10.2021. godine.

#### **III - PROGRAMSKE AKTIVNOSTI**

1. Press konferencija - prezentacija Programa obilježavanja"Dječije nedjelje"

"Diečije nedelje" će početi svečanim Otvaranje obraćanjem ministrice za rad, socijalnu politiku, raseljena lica i izbjeglice Kantona Sarajevo putem nadležne Službe za protokol i press Kantona Sarajevo.

Datum održavanja: 04.10.2021. godine sa početkom u 10.00 sati.

Mjesto održavanja: Multimedijalna sala Kantona Sarajevo, ulica Reisa Džemaludina Čauševića broj 1.

Nosilac aktivnosti: Ministarstvo za rad, socijalnu politiku, raseljena lica i izbjeglice Kantona Sarajevo

2. Dodjela novčane podrške djeci koja boluju od maligne bolesti i imaju prebivalište u Kantonu Sarajevo

Dodjela novčane podrške će se izvršiti putem Javnog poziva za obilježavanje "Dječije nedjelje" u Kantonu Sarajevo za 2021. godinu na koji se mogu prijaviti roditelji, staratelji ili usvojitelji ove djece.

#### 3. Medijsko promovisanje obilježavanja "Dječije nedjelje"

U cilju transparentnosti i upoznavanja šire društvene javnosti sa obilježavanjem "Dječije nedjelje" na području Kantona Sarajevo u 2021. godini, Ministarstvo za rad, socijalnu politiku, raseljena lica i izbjeglice Kantona Sarajevo će dostaviti blagovremeno medijskim kućama prikladno saopštenje za javnost, putem Službe za protokol i press Kantona Sarajevo.

# IV - ZAVRŠNA ODREDBA

Ovaj program će se objaviti u "Službenim novinama Kantona Sarajevo" i na web stranici Ministarstva za rad. socijalnu politiku, raseljena lica i izbjeglice Kantona Sarajevo.

Broi 13-02/1-11-34172-1/21 16. septembra 2021. godine Sarajevo

Ministrica Ivana Prvulović, s. r.

#### Ministarstvo finansija Kantona Sarajevo

Na osnovu člana 17. stav (1) Zakona o izvršavanju Budžeta Kantona Sarajevo za 2021. godinu ("Službene novine Kantona Sarajevo", br. 5/21), po zahtjevu Mašinskog fakulteta u Sarajevu, ministar finansija donosi slijedeću

### **ODLUKU**

#### O PRERASPODJELI SREDSTAVA U BUDŽETU KANTONA SARAJEVO ZA 2021. GODINU ZA BUDŽETSKOG KORISNIKA MAŠINSKI FAKULTET U SARAJEVU

 $1.$ Odobrava se preraspodjela sredstava u Budžetu Kantona Sarajevo za 2021. godinu, budžetska sredstva u iznosu 44.815 KM u razdjelu 35020017 Mašinski fakultet u Sarajevu i to:

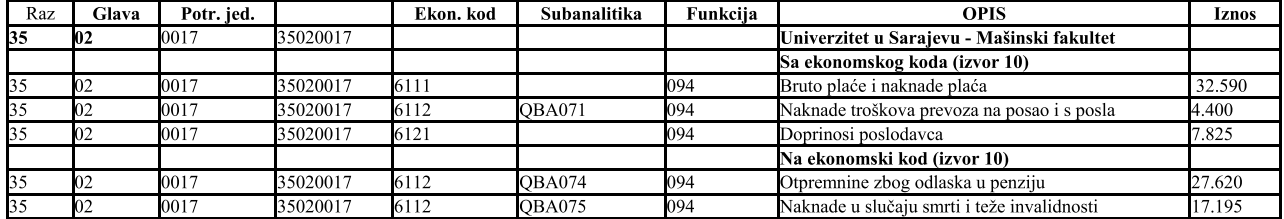

2. Ova odluka stupa na snagu danom donošenja, a objavit će se u "Službenim novinama Kantona Sarajevo".

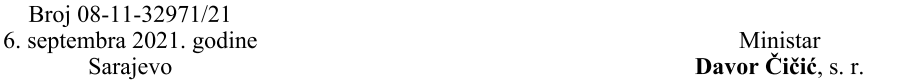

Na osnovu člana 17. stav (1) Zakona o izvršavanju Budžeta Kantona Sarajevo za 2021. godinu ("Službene novine Kantona Sarajevo", broj 05/21), po zahtjevu JU "Srednje mašinske tehničke škole" Sarajevo, ministar finansija donosi sljedeću